### **Direct Mail Appeals Playbook**

Smarter Fundraising for a Better World

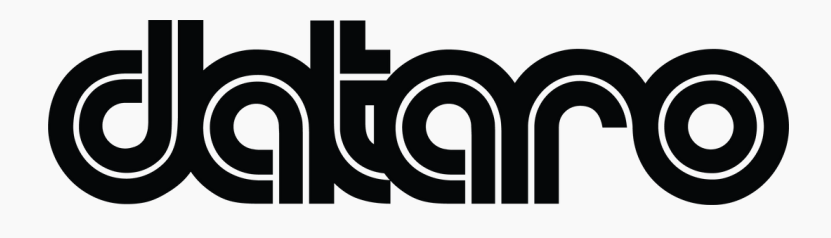

This playbook will help you use Dataro to include the right donors in your next Direct Mail Appeal for the best projected returns.

## **<sup>1</sup> Select your optimal mailing list size**

• Login to the *[Dataro](https://www.app.dataro.io/home) App* and go to the homepage to find your recommended campaign size. Dataro calculates this using predicted responses to estimate the campaign size likely to yield the largest net return.

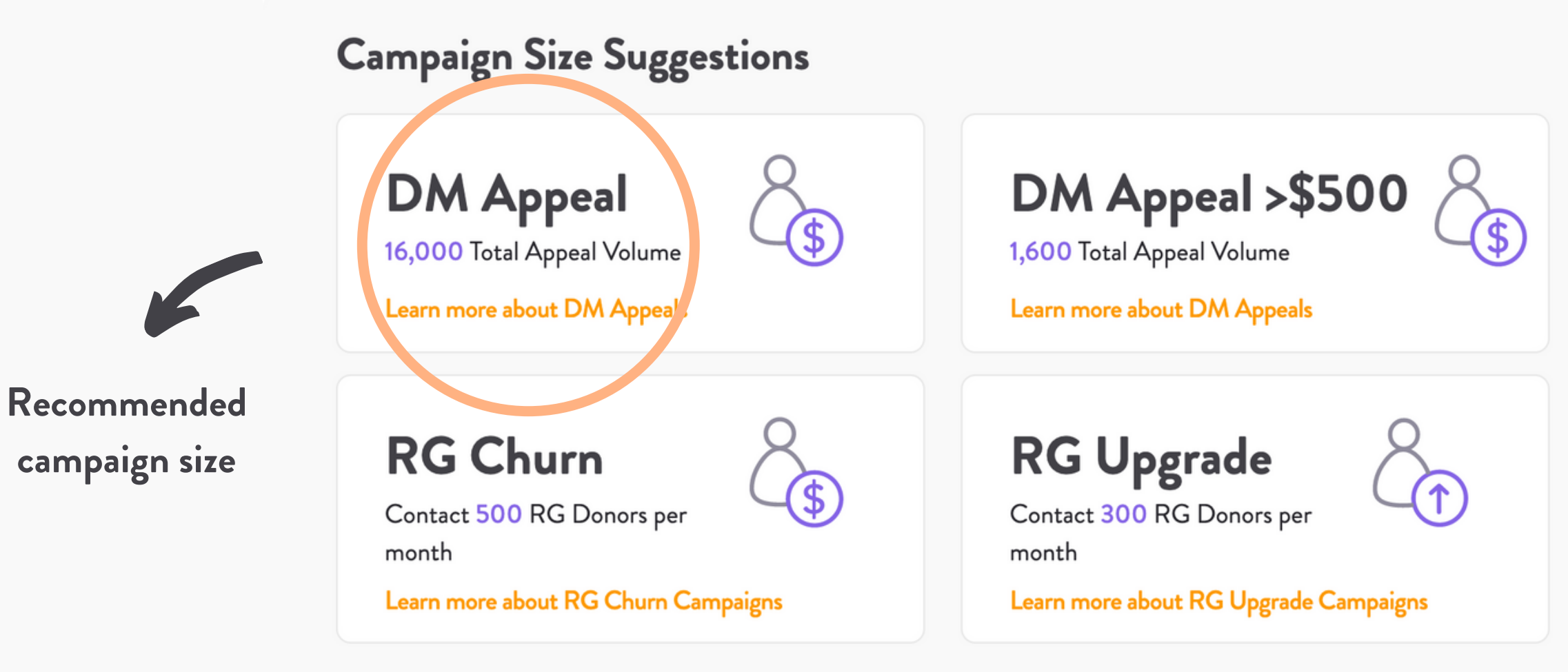

How to build a campaign list using Dataro Ranks and Scores in Blackbaud CRM

How do we create these suggestions?

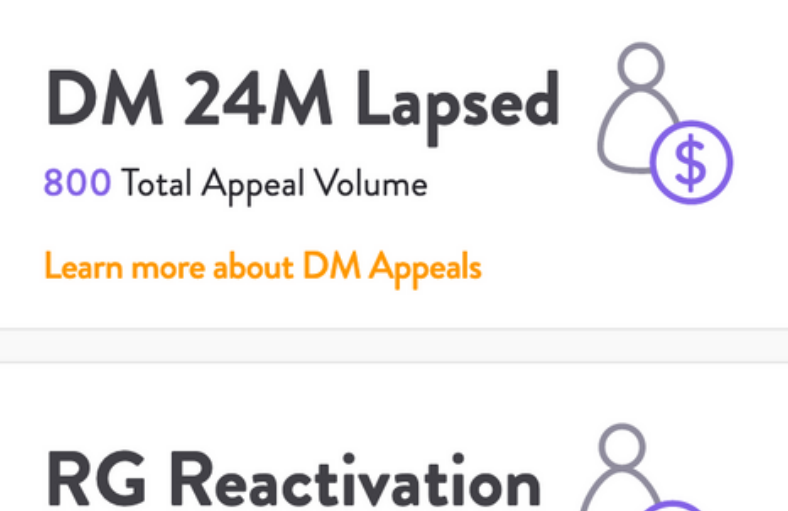

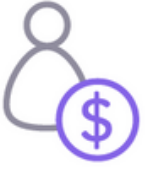

Contact 250 Lapsed RG Donors per month

Learn more about RG Reactivation Campaigns

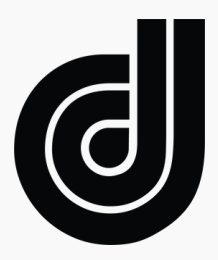

# **<sup>2</sup> Add the donors most likely to give to your campaign**

Using the 'Dataro DM Appeal Rank' field, add all donors with a rank equal to less than your desired list size to the campaign. E.g, if you desired list size is 10,000, select all donors with a rank <=10,000

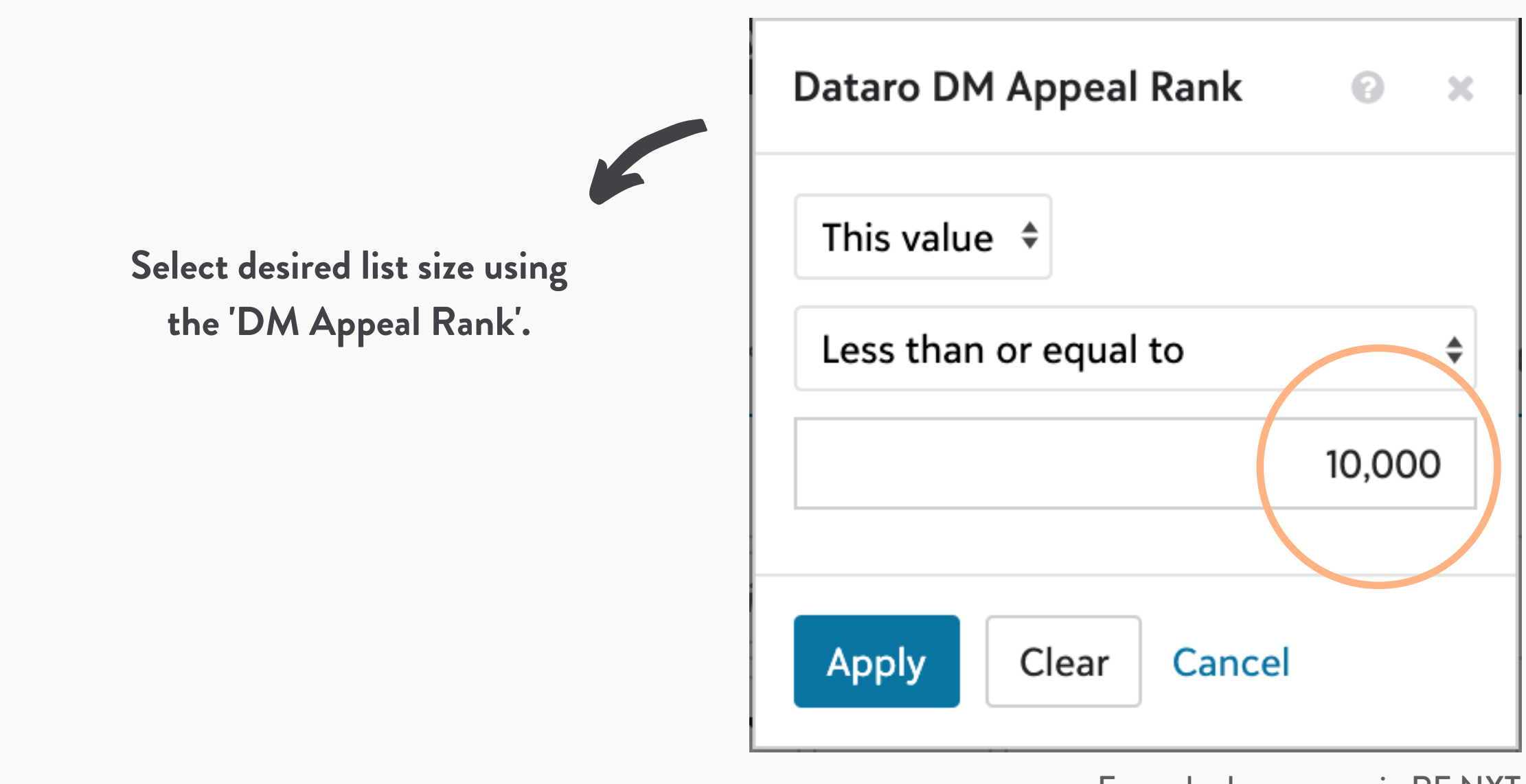

Example shows query in RE NXT

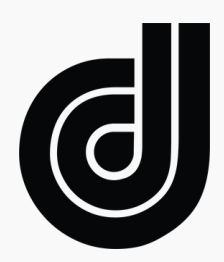

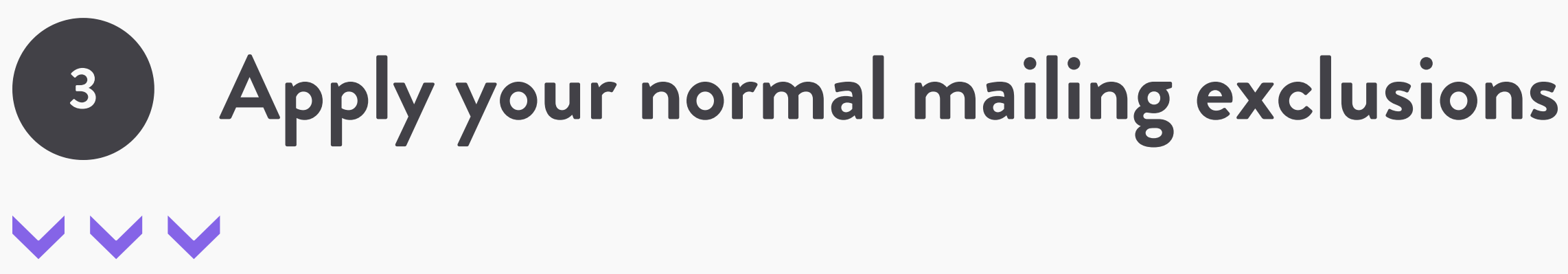

What if there are donors selected by Dataro that you don 't want to mail? E.g. they have a 'Do Not Mail' or are usually excluded for another reason? That' s fine. Just apply your normal exclusions to this list.

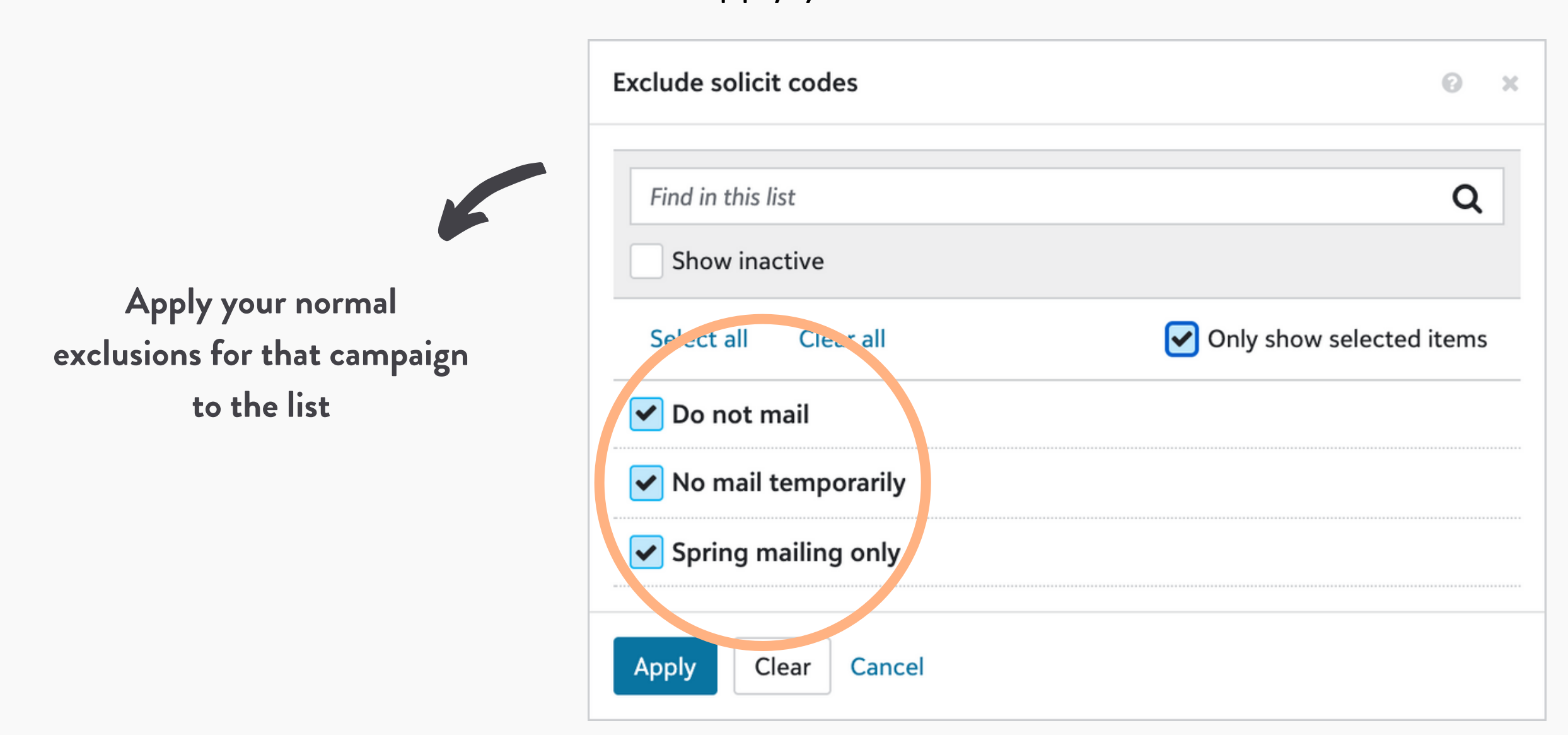

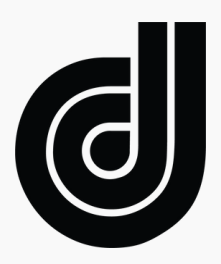

Example shows query in RE NXT

### **<sup>4</sup> Adjust your list back to the recommended size**

s recommendation. Adjust your query to add

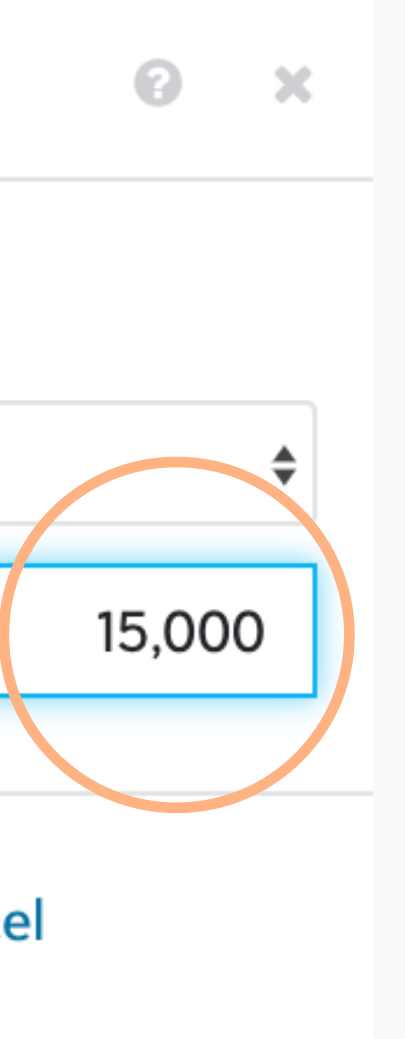

After you ' ve applied exclusions, your list will be smaller than Dataro 'the next-best ranked donors to get back to the recommended size. E.g, adjust your selection from the top 10,000 to the top 15,000 ranked donors.

Example shows query in RE NXT

**Adjust your query replace donors who were excluded. Your final list size should be close to Dataro 's recommended list size**

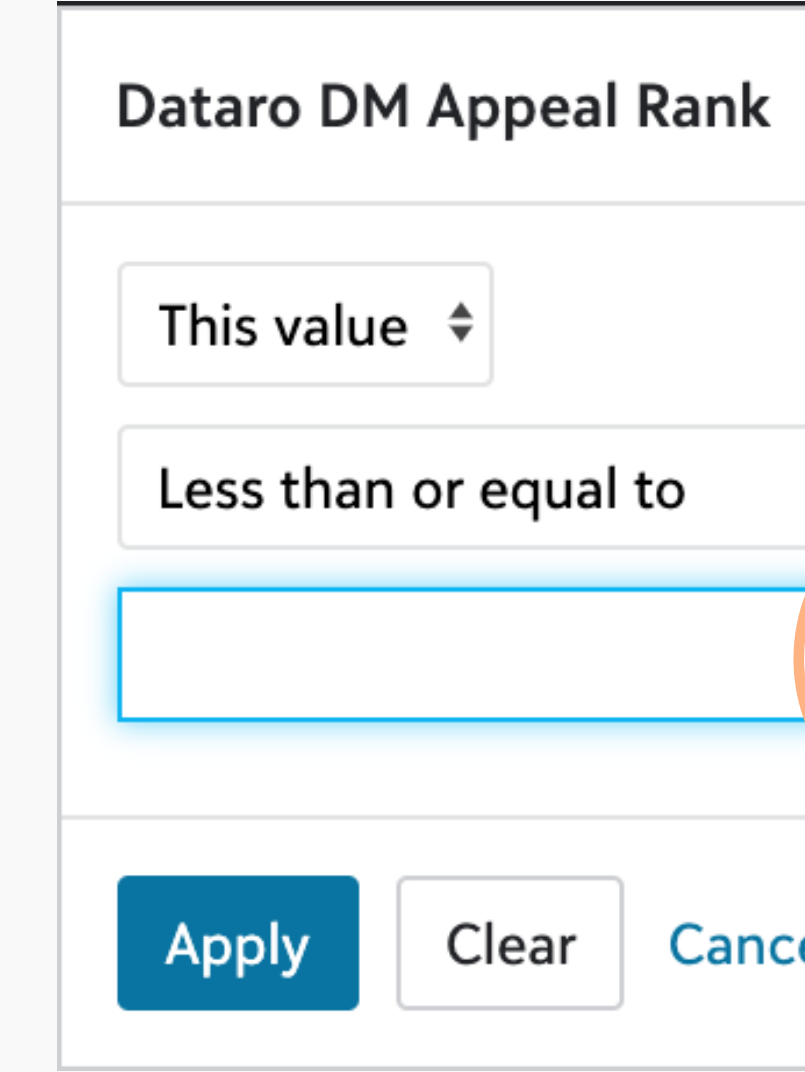

## **<sup>5</sup> Optional: Add a mid-value segment**

Now we want to make sure we ' ve captured all of the donors who might give a larger amount using the DM Appeal >\$500 Rank. This filter should be 1/10th the size of your original query. So if your DM Appeal Rank query selects the top 15,000 donors, the DM Appeal >\$500 Rank should capture the top 1,500 donors.

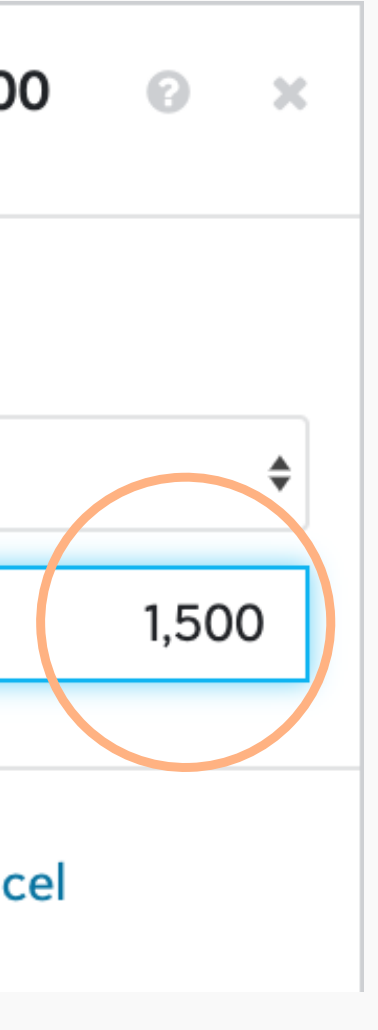

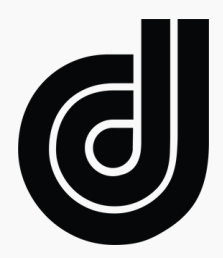

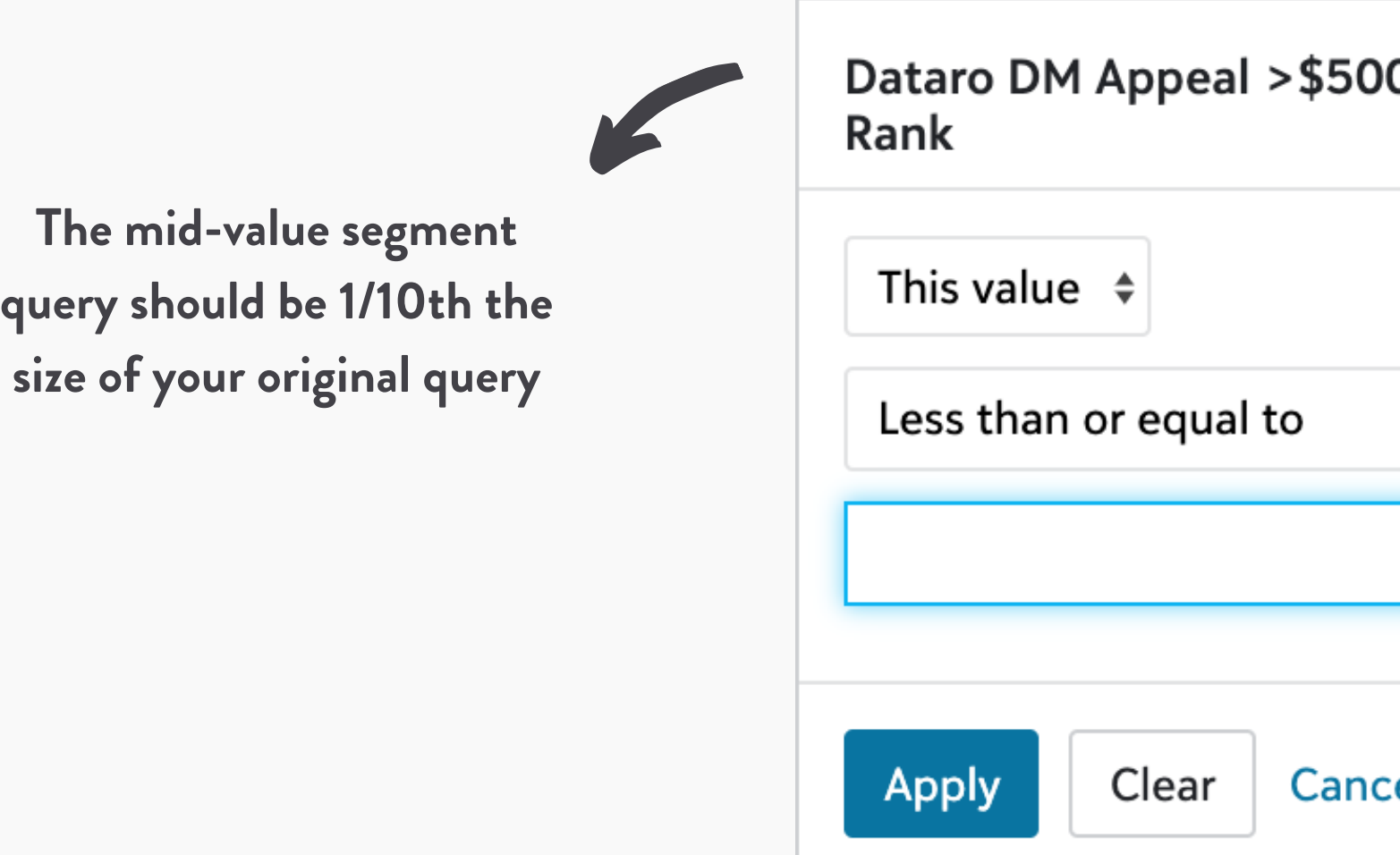

## **<sup>6</sup> Optional: Add a reactivation segment**

Do you want to include more 24+ months lapsed givers? Use the DM 24M Lapsed model to select the lapsed donors who are now most likely to give. Use the size suggestion from the home page in your Dataro App.

Example shows query in RE NXT

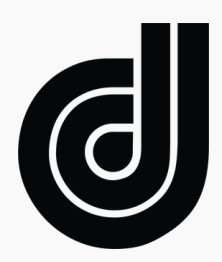

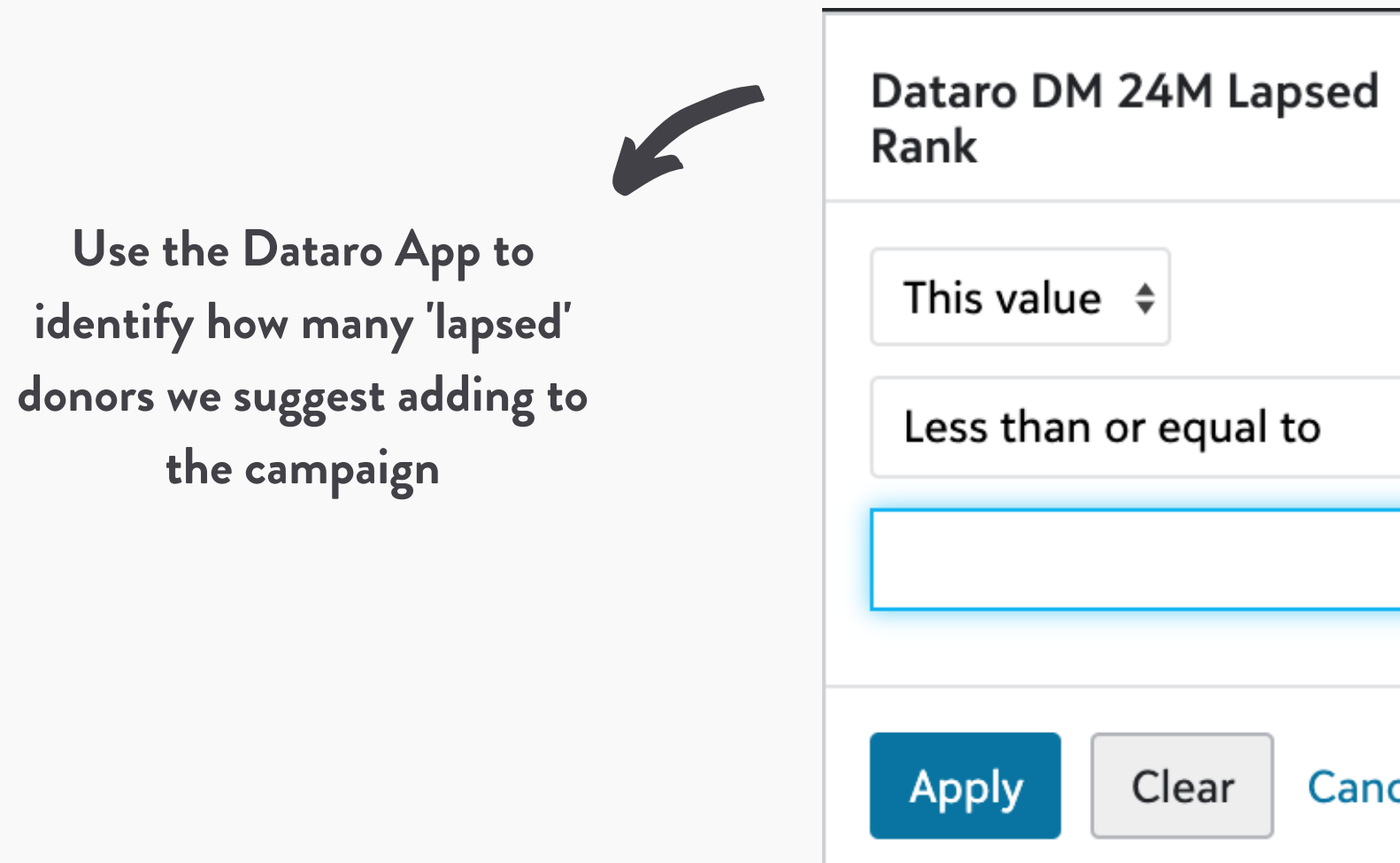

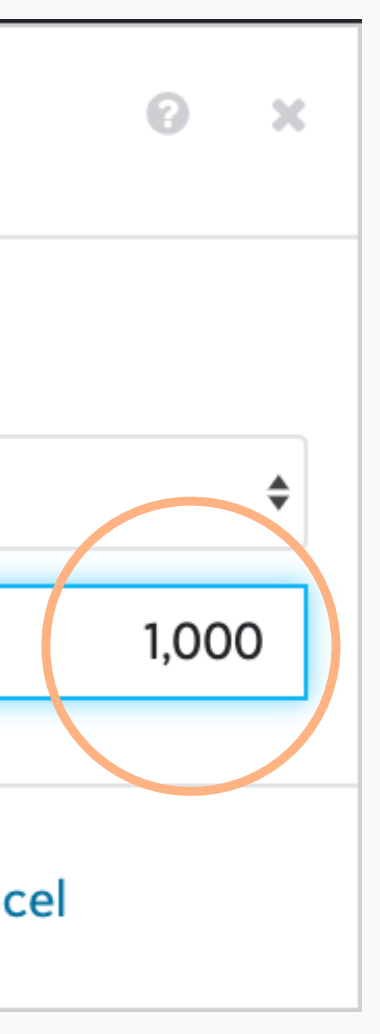

# **<sup>7</sup> Finalise your mailing file & track appeal results**

Now you ' ve created an optimised DM Appeal list for the best predicted net return. Easy! Follow your usual process to finalise your mailing file. Once the campaign is live, track results in your Dataro App account.

Keep reading for more tips and tricks to run better Direct Mail Appeals...

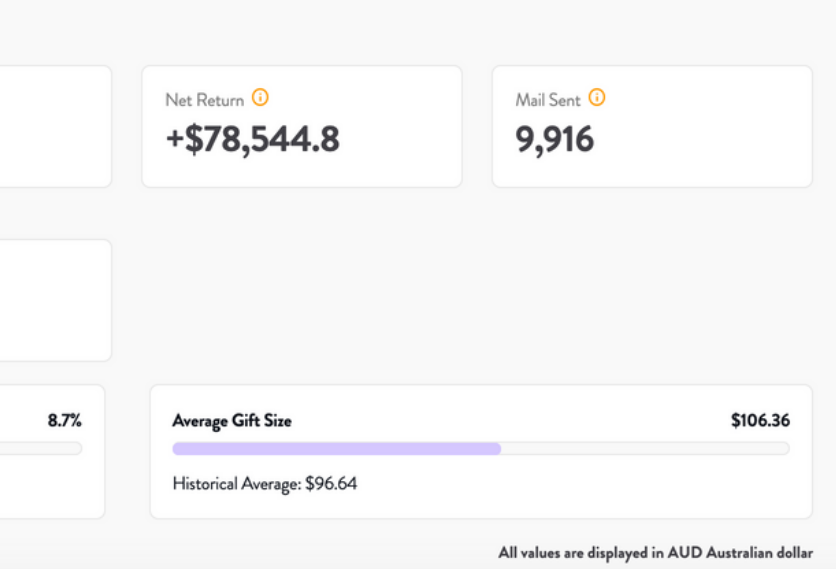

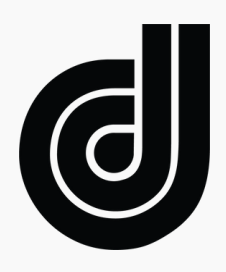

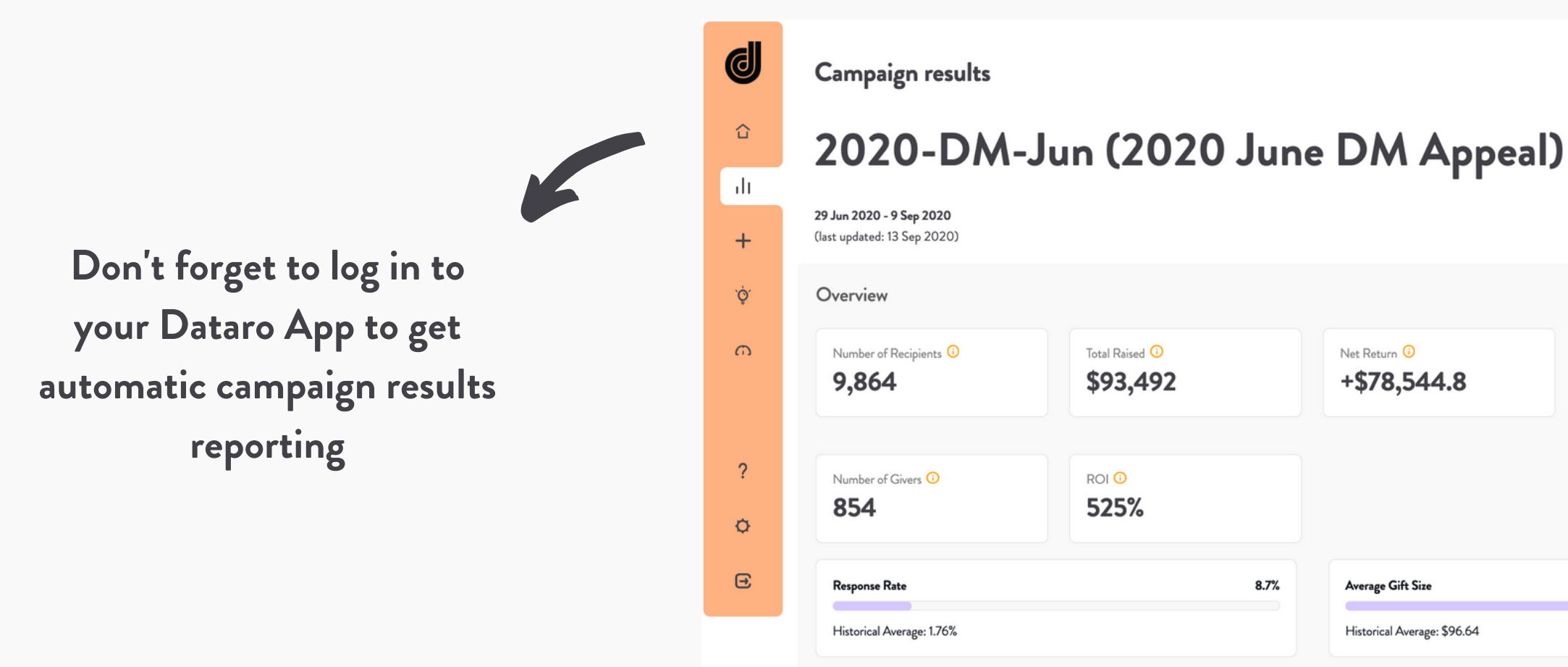

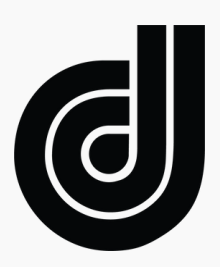

### **Direct Mail Appeal Tips & Tricks** VVV

- Want to compare Dataro's optimised list against your classic segments? You can [follow our instructions](https://support.dataro.io/hc/en-us/articles/360052231733-How-to-Design-a-Direct-Mail-Appeal-Experiment-Using-Dataro) to create an A/B Test and measure the ROI Dataro brings to your DM Appeals.
- Use the DM Appeal >\$500 Rank to select which donors receive your mid-level or premium mailing packs
- Remove the least likely givers and save on print/postage (plus wasted paper!)
- Focus on maximum net returns by cutting the the size of your Wave 2 or Wave 3 mailings by 50% or more, so only the most likely givers receive multiple letters
- Use the DM 24M Lapsed model to find the lapsed single givers more likely to reactivate and add them to the appeal. Simply create a new query following the same steps you've seen in this playbook.
- Advanced users can also create Dataro-specific 'packages' in their CRM, so you can measure the additional value generated from extra donors Dataro finds in your database.

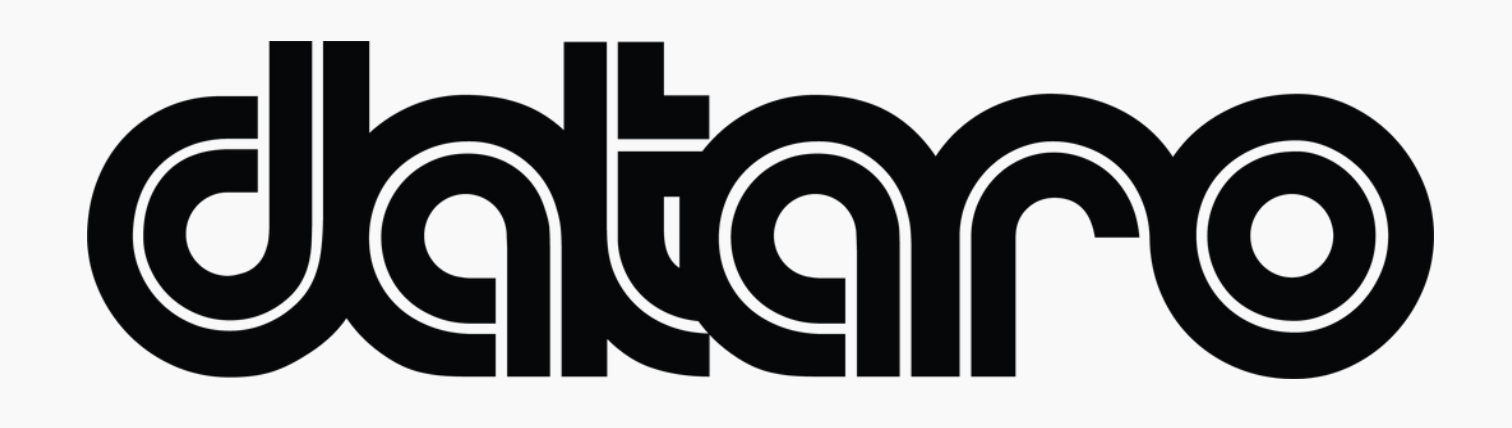

**dataro.io chris@dataro.io**